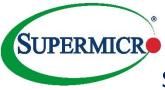

## SSE-X3548S/SR Quick Connectivity Sheet

| Recommended Port Speed Settings                                        |                                                                          |  |  |  |  |
|------------------------------------------------------------------------|--------------------------------------------------------------------------|--|--|--|--|
| The 100G                                                               | The 100G uplink ports can operate at 40G or as 4 x 25G or 4 x 10G ports. |  |  |  |  |
| When each Cx uplink port is changed to 25G/10G speed, it creates three |                                                                          |  |  |  |  |
| additional Fx ports for the relevant speed.                            |                                                                          |  |  |  |  |
| Use the below commands in interface configuration mode to achieve the  |                                                                          |  |  |  |  |
| desired speed.                                                         |                                                                          |  |  |  |  |
| 100G                                                                   | Default speed is 100G with FEC and AN enabled.                           |  |  |  |  |
| 40G                                                                    | Disable AN – "no negotiation"                                            |  |  |  |  |
|                                                                        | Disable FEC – "no fec"                                                   |  |  |  |  |
|                                                                        | Speed 40G – "speed 40000"                                                |  |  |  |  |
| 25G                                                                    | Speed 25G – "speed 25000". (When split 100G into 4x25G)                  |  |  |  |  |
|                                                                        | Recommended to "no fec", "no neg" for 25G speed.                         |  |  |  |  |
| 10G                                                                    | Speed 10G – "speed 10000"                                                |  |  |  |  |
|                                                                        | (when splitting QSFP28 port to 4x10G)                                    |  |  |  |  |
|                                                                        | Disable AN – "no negotiation"                                            |  |  |  |  |
|                                                                        | Disable FEC – "no fec"                                                   |  |  |  |  |
|                                                                        |                                                                          |  |  |  |  |
| 10G                                                                    | 10G Native:                                                              |  |  |  |  |
|                                                                        | Disable AN – "no negotiation"                                            |  |  |  |  |
|                                                                        | Disable FEC – "no fec"                                                   |  |  |  |  |
|                                                                        |                                                                          |  |  |  |  |
| 1G                                                                     | Disable AN – "no negotiation"                                            |  |  |  |  |
|                                                                        | Disable FEC – "no fec"                                                   |  |  |  |  |
|                                                                        | Speed 1G – "speed 1000"                                                  |  |  |  |  |

| Recommended 100         | G Inte  | rface Set |                                     |                                             |
|-------------------------|---------|-----------|-------------------------------------|---------------------------------------------|
| The SSE-X3548S/SR       | uses tł | ne defaul | t settings of AN: ON and FEC: RS.   |                                             |
| Uplink Partner Default  |         | fault     | Configuration required on SSE-F/X   | Configuration required on Uplink partner    |
|                         | AN      | FEC       | 3548S/SR                            |                                             |
| Cisco                   | ON      | ON /      | No configuration change required    | No configuration change required            |
|                         |         | Auto      |                                     |                                             |
| Arista                  | OFF     | RS        | No configuration change required    | Enable AN on the Arista side                |
| <b>Other Supermicro</b> | ON      | RS        | No configuration change required    | No configuration change required            |
| Switches                |         |           |                                     |                                             |
| SSE-F/X 3548S/SR        |         |           |                                     |                                             |
| SBM-25G-100 and         | ON      | RS        | No configuration change required    | No configuration change required            |
| MBM-XEM-100             |         |           |                                     |                                             |
| SSE-C3632S/SR           | OFF     | None      | <u>Turn AN off</u>                  | Change FEC mode to RS.                      |
| (or other 3rd-          |         |           | Use the "no negotiation" command in | e.g.cumulus@switch:                         |
| party switches          |         |           | the interface mode.                 | ~# sudo net add interface swp23 link fec rs |
| with Cumulus            |         |           |                                     |                                             |
| Linux OS)               |         |           |                                     |                                             |

The **SSE-X3548S/SR** supports 3<sup>rd</sup>-party cables and transceivers from reliable vendors that comply with the relevant IEEE standards.

| Part Number            | Description                                                                |
|------------------------|----------------------------------------------------------------------------|
| CBL-0347L              | Twinax copper cable, 1.0M, 10GbE SFP+ TO SFP+                              |
| CBL-NTWK-0456          | Twinax copper cable, 2.0M, 10GbE SFP+ TO SFP+                              |
| CBL-0348L              | Twinax copper cable, 3.0M, 10GbE SFP+ TO SFP+                              |
| CBL-0349L              | Twinax copper cable, 5.0M, 10GbE SFP+ TO SFP+                              |
| CBL-NTWK-0942-MQ28C05M | 0.5M Ethernet, QSFP28, 100GbE, Passive                                     |
| CBL-NTWK-0943-SQ28C10M | 1.5M Ethernet, QSFP28, 100GbE, Passive                                     |
| CBL-NTWK-0942-MQ28C10M | 2M Ethernet, QSFP28, 100GbE, Passive                                       |
| CBL-NTWK-0942-MQ28C15M | 2.5M Ethernet, QSFP28, 100GbE, Passive                                     |
| CBL-NTWK-0942-MQ28C20M | 3M Ethernet, QSFP28, 100GbE, Passive                                       |
| CBL-NTWK-0942-MQ28C25M | 3M Ethernet, QSFP28, 100GbE, Passive                                       |
| CBL-NTWK-0942-MQ28C30M | 3M Ethernet, QSFP28, 100GbE, Passive                                       |
| CBL-NTWK-0943-SQ28C30M | 1M Ethernet, QSFP28, 100GbE, Passive                                       |
| AOM-100GbE-SR4-FT      | 100G transceiver module, 850nm, MMF (100M)                                 |
| CBL-NTWK-0944-SS28C30M | ETHERNET, QSFP28, 100GbE, PASSIVE, LSZH, 3m                                |
| CBL-NTWK-0943-SQ28C50M | ETHERNET, QSFP28,100GbE,PASSIVE,LSZH,5m                                    |
| CBL-NTWK-0719          | ETHERNET, 40GbE/QSFP to 4x10GbE/SFP+, PASSIVE, 1M, 30AWG                   |
| CBL-NTWK-0720          | ETHERNET, 40GbE/QSFP to 4x10GbE/SFP+, PASSIVE, 3M, 30AWG                   |
| CBL-NTWK-0721          | ETHERNET, 40GbE/QSFP to 4x10GbE/SFP+, PASSIVE, 5M, 25AWG                   |
| AOM-AQS-107-B0C2-CX    | SFP+ to RJ45 Interface Converter                                           |
| AOM-TQSFP-79EQDZ-AVG   | QSFP+ SR4 ,40GbE & InfiniBand QSFP+ Pluggable Fiber<br>Optics              |
| AOC-E10GSFPSR          | SFP+ Transceiver for use with 10GbE fiber cable connections, 850nm, MMF,LC |